## Package 'vistributions'

May 20, 2021

<span id="page-0-0"></span>Type Package Title Visualize Probability Distributions Version 0.1.2 Description Visualize and compute percentiles/probabilities of normal, t, f, chi square and binomial distributions. Depends  $R(>= 3.2)$ Imports ggplot2, magrittr, stats, utils Suggests covr, knitr, rmarkdown, testthat, vdiffr, xplorerr License MIT + file LICENSE URL <https://github.com/rsquaredacademy/vistributions>, <https://vistributions.rsquaredacademy.com> BugReports <https://github.com/rsquaredacademy/vistributions/issues> Encoding UTF-8 RoxygenNote 7.1.1 VignetteBuilder knitr NeedsCompilation no Author Aravind Hebbali [aut, cre] Maintainer Aravind Hebbali <hebbali.aravind@gmail.com> Repository CRAN Date/Publication 2021-05-20 12:10:02 UTC

## R topics documented:

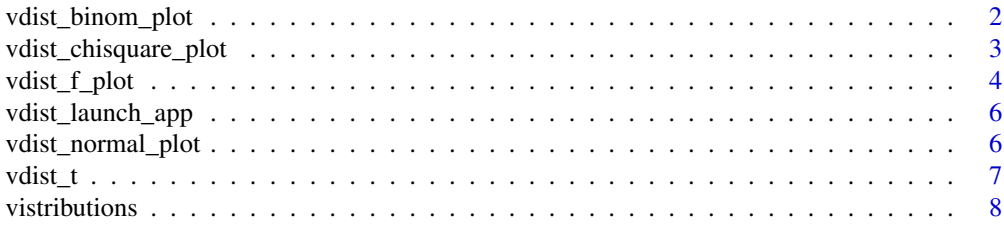

#### <span id="page-1-0"></span>**Index** [9](#page-8-0)

vdist\_binom\_plot *Visualize binomial distribution*

## Description

Visualize how changes in number of trials and the probability of success affect the shape of the binomial distribution. Compute & visualize probability from a given quantile and quantiles out of given probability.

#### Usage

```
vdist_binom_plot(n = 10, p = 0.3, print\_plot = TRUE)
vdist_binom_prob(
 n = 10,
 p = 0.3,
 s = 4,type = c("lower", "upper", "exact", "interval"),
 print_plot = TRUE
)
vdist_binom_perc(
 n = 10,
 p = 0.5,
 tp = 0.05,
  type = c("lower", "upper"),print_plot = TRUE
)
```
#### Arguments

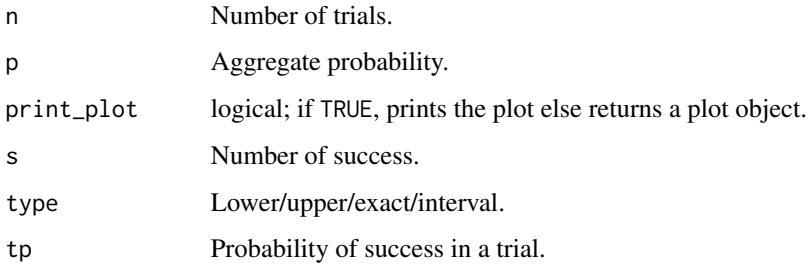

#### See Also

[Binomial](#page-0-0)

## <span id="page-2-0"></span>vdist\_chisquare\_plot 3

#### Examples

```
# visualize binomial distribution
vdist_binom_plot(10, 0.3)
# visualize probability from a given quantile
vdist_binom_prob(10, 0.3, 4, type = 'exact')
vdist_binom_prob(10, 0.3, 4, type = 'lower')
vdist_binom_prob(10, 0.3, 4, type = 'upper')
vdist_binom_prob(10, 0.3, c(4, 6), type = 'interval')
# visualize quantiles out of given probability
vdist_binom_perc(10, 0.5, 0.05)
vdist_binom_perc(10, 0.5, 0.05, "upper")
```
vdist\_chisquare\_plot *Visualize chi square distribution*

## Description

Visualize how changes in degrees of freedom affect the shape of the chi square distribution. Compute & visualize quantiles out of given probability and probability from a given quantile.

```
vdist_chisquare_plot(
  df = 3,
 normal = FALSE,
  xaxis_range = 25,
  print_plot = TRUE
\lambdavdist_chisquare_perc(
 probs = 0.95,
 df = 3,
  type = c("lower", "upper"),print_plot = TRUE
)
vdist_chisquare_prob(
 perc = 13,
  df = 11,
  type = c("lower", "upper"),print_plot = TRUE
)
```
#### <span id="page-3-0"></span>Arguments

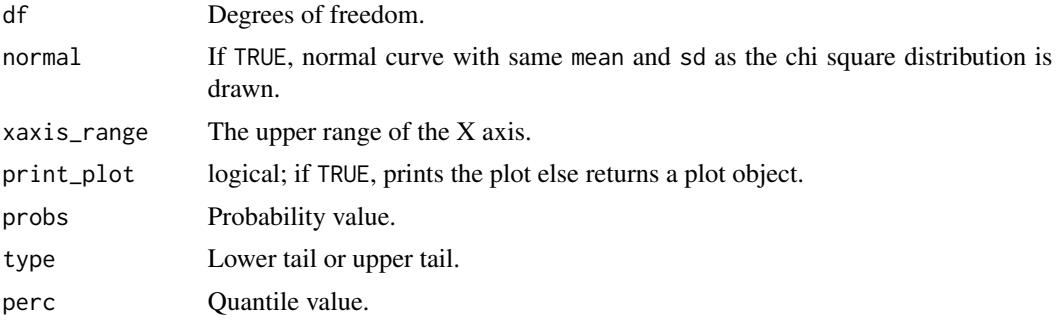

#### See Also

**[Chisquare](#page-0-0)** 

## Examples

```
# visualize chi square distribution
vdist_chisquare_plot()
vdist_chisquare_plot(df = 5)
vdist_chisquare_plot(df = 5, normal = TRUE)
# visualize quantiles out of given probability
vdist_chisquare_perc(0.165, 8, 'lower')
vdist_chisquare_perc(0.22, 13, 'upper')
# visualize probability from a given quantile.
vdist_chisquare_prob(13.58, 11, 'lower')
vdist_chisquare_prob(15.72, 13, 'upper')
```
vdist\_f\_plot *Visualize f distribution*

#### Description

Visualize how changes in degrees of freedom affect the shape of the F distribution. Compute & visualize quantiles out of given probability and probability from a given quantile.

```
vdist_f_plot(num_df = 4, den_df = 30, normal = FALSE, print_plot = TRUE)
vdist_f_perc(
 probs = 0.95,
 num_d f = 3,
 den_d f = 30,
```
## <span id="page-4-0"></span>vdist\_f\_plot 5

```
type = c("lower", "upper"),print_plot = TRUE
\lambdavdist_f_prob(
  perc = 2.35,
  num_d f = 5,
  den_d f = 32,
  type = c("lower", "upper"),
  print_plot = TRUE
\mathcal{L}
```
## Arguments

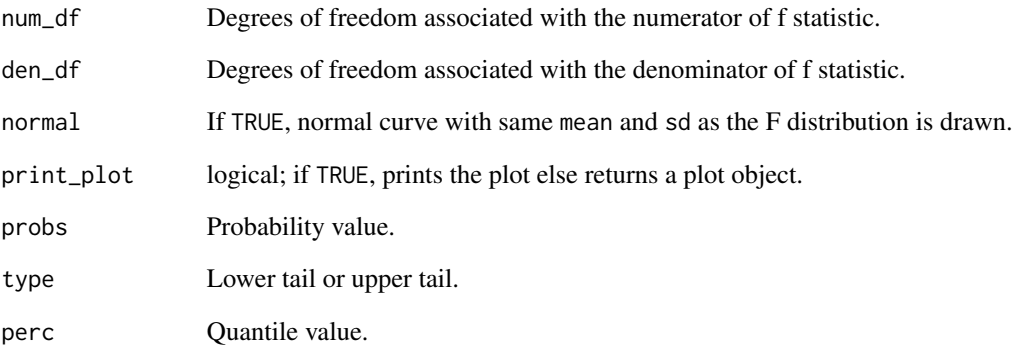

## See Also

## [FDist](#page-0-0)

#### Examples

```
# visualize F distribution
vdist_f_plot()
vdist_f_plot(6, 10, normal = TRUE)
# visualize probability from a given quantile
vdist_f_perc(0.95, 3, 30, 'lower')
vdist_f_perc(0.125, 9, 35, 'upper')
```

```
# visualize quantiles out of given probability
vdist_f_prob(2.35, 5, 32)
vdist_f_prob(1.5222, 9, 35, type = "upper")
```
<span id="page-5-0"></span>vdist\_launch\_app *Launch shiny app*

#### Description

Launches shiny app for visualizing distributions.

#### Usage

```
vdist_launch_app()
```
#### Examples

## Not run: vdist\_launch\_app ()

## End(Not run)

vdist\_normal\_plot *Visualize normal distribution*

### Description

Visualize how changes in mean and standard deviation affect the shape of the normal distribution. Compute & visualize quantiles out of given probability and probability from a given quantile.

```
vdist_normal_plot(mean = 0, sd = 1, print_plot = TRUE)
vdist_normal_perc(
 probs = 0.95,
 mean = 0,
  sd = 1,
  type = c("lower", "upper", "both"),
  print_plot = TRUE
)
vdist_normal_prob(
 perc = 3,
 mean = 0,
  sd = 1,
  type = c("lower", "upper", "both"),
  print_plot = TRUE
\mathcal{E}
```
#### <span id="page-6-0"></span>vdist\_t 7

#### **Arguments**

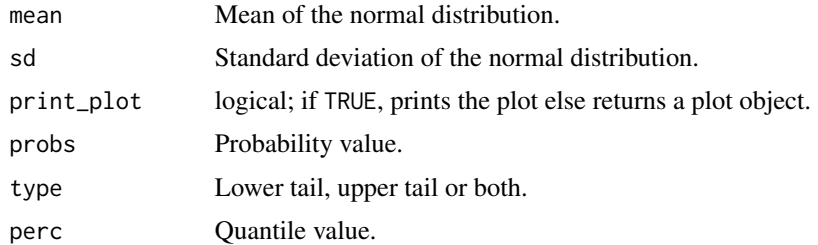

#### See Also

[Normal](#page-0-0)

## Examples

```
# visualize normal distribution
vdist_normal_plot()
vdist_normal_plot(mean = 2, sd = 0.6)
```

```
# visualize quantiles out of given probability
vdist_normal_perc(0.95, mean = 2, sd = 1.36)
vdist_normal_perc(0.3, mean = 2, sd = 1.36, type = 'upper')
vdist_normal_perc(0.95, mean = 2, sd = 1.36, type = 'both')
```

```
# visualize probability from a given quantile
vdist\_normal\_prob(3.78, mean = 2, sd = 1.36)vdist_normal_prob(3.43, mean = 2, sd = 1.36, type = 'upper')
vdist_normal_prob(c(-1.74, 1.83), type = 'both')
```
#### vdist\_t *Visualize t distribution*

#### Description

Visualize how degrees of freedom affect the shape of t distribution, visualize quantiles out of given probability and probability from a given quantile.

```
vdist_t_plot(df = 3, print_plot = TRUE)
vdist_t_perc(
 probs = 0.95,
 df = 4,
  type = c("lower", "upper", "both"),
 print_plot = TRUE
```
## <span id="page-7-0"></span>8 vistributions and the contract of the contract of the contract of the contract of the contract of the contract of the contract of the contract of the contract of the contract of the contract of the contract of the contra

```
\mathcal{L}vdist_t_prob(
  perc = 1.6,
  df = 7,
  type = c("lower", "upper", "interval", "both"),
  print_plot = TRUE
)
```
## Arguments

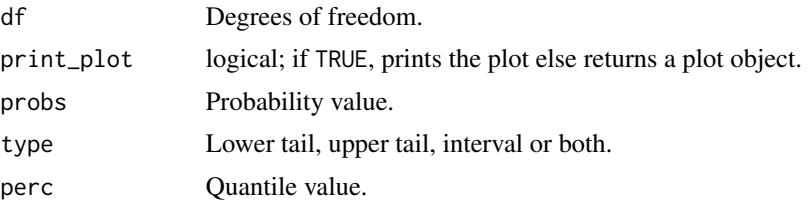

## See Also

[TDist](#page-0-0)

## Examples

```
# visualize t distribution
vdist_t_plot()
vdist_t_plot(6)
vdist_t_plot(df = 8)
# visualize quantiles out of given probability
vdist_t_perc(probs = 0.95, df = 4, type = 'lower')
vdist_t_perc(probs = 0.35, df = 4, type = 'upper')
vdist_t_perc(probs = 0.69, df = 7, type = 'both')
# visualize probability from a given quantile
vdist_t_prob(2.045, 7, 'lower')
vdist_t_prob(0.945, 7, 'upper')
vdist_t_prob(1.445, 7, 'interval')
vdist_t_prob(1.6, 7, 'both')
```
vistributions vistributions *package*

#### Description

Visualize probability distributions.

# <span id="page-8-0"></span>Index

Binomial, *[2](#page-1-0)* Chisquare, *[4](#page-3-0)* FDist, *[5](#page-4-0)* Normal, *[7](#page-6-0)* TDist, *[8](#page-7-0)* vdist\_binom\_perc *(*vdist\_binom\_plot*)*, [2](#page-1-0) vdist\_binom\_plot, [2](#page-1-0) vdist\_binom\_prob *(*vdist\_binom\_plot*)*, [2](#page-1-0) vdist\_chisquare\_perc *(*vdist\_chisquare\_plot*)*, [3](#page-2-0) vdist\_chisquare\_plot, [3](#page-2-0) vdist\_chisquare\_prob *(*vdist\_chisquare\_plot*)*, [3](#page-2-0) vdist\_f\_perc *(*vdist\_f\_plot*)*, [4](#page-3-0) vdist\_f\_plot, [4](#page-3-0) vdist\_f\_prob *(*vdist\_f\_plot*)*, [4](#page-3-0) vdist\_launch\_app, [6](#page-5-0) vdist\_normal\_perc *(*vdist\_normal\_plot*)*, [6](#page-5-0) vdist\_normal\_plot, [6](#page-5-0) vdist\_normal\_prob *(*vdist\_normal\_plot*)*, [6](#page-5-0) vdist\_t, [7](#page-6-0) vdist\_t\_perc *(*vdist\_t*)*, [7](#page-6-0) vdist\_t\_plot *(*vdist\_t*)*, [7](#page-6-0) vdist\_t\_prob *(*vdist\_t*)*, [7](#page-6-0) vistributions, [8](#page-7-0)